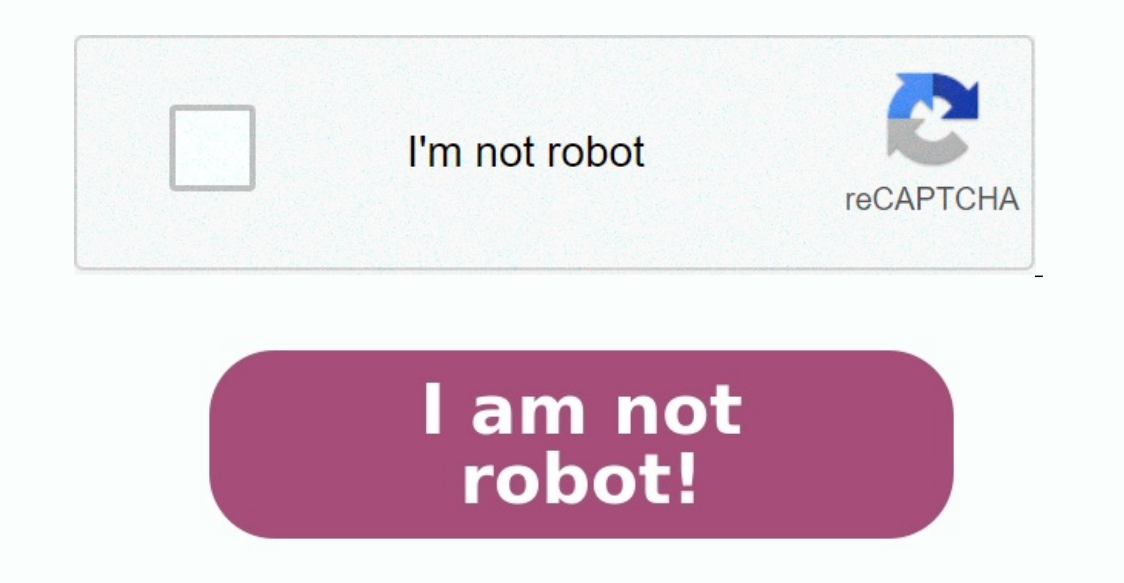

## **Input output reference instructions in computer architecture**

Introduction : Computer organization refers to the way in which the components of a computer system are organized and interconnected to perform specific tasks. One of the most fundamental aspects of computer instructions t operations that a computer system can perform.

These instructions are typically divided into three categories: data movement instructions, arithmetic and logic instructions, and control instructions. Data movement instructions are used to move data between different pa CPU, and input/output (I/O) instructions, which move data between the CPU and external devices. Arithmetic and logic instructions are used to perform mathematical operations and logical operations on data stored in the sys

Control instructions are used to control the flow of instructions within the computer system. These instructions include branch instructions, which transfer control to different parts of the program based on specified cond register (IR) which can denote either memory reference or register reference or input-output instruction.

Memory Reference - These instructions refer to memory address as an operand. The other operand. The other operand is always accumulator. Specifies 12-bit address, 3-bit opcode (other than 111) and 1-bit addressing. Example find out that it is a memory reference instruction for ADD operation. Hence, DR  $\leftarrow$  M[AR] AC  $\leftarrow$  AC + DR, SC  $\leftarrow$  0 Register Reference - These instructions on registers rather than memory addresses. The IR(14 - 12) i rest 12 bits specify register operation. Example - IR register contains = 0111001000000000, i.e. CMA after fetch and decode cycle we find out that it is a register reference instruction for complement accumulator. Hence, is 111 (differentiates it from memory reference) and IR(15) is 1 (differentiates it from register reference instructions). The rest 12 bits specify I/O operation. Example - IR register contains = 1111100000000000, i.e. INP peripheral device. Essential PC directions are the principal tasks that a PC can perform. These directions are executed by the focal handling unit (central processor) of a PC, and they structure the reason for additional p to a computer processor register. 2. Store: This quidance moves information from a computer chip register to the memory. 3.Add: This quidance adds two qualities and stores the outcome in a register. 4. Subtract: This quida outcome in a register. 6.Divide: This quidance isolates two qualities and stores the outcome in a register. 7.Branch: This quidance changes the program counter to a predefined address, which is utilized to execute restrict looks at two qualities and sets a banner demonstrating the consequence of the examination. 10.Increment: This quidance adds 1 to a worth in a register or memory area. The set of instructions incorporated in16 bit IR regist from memory (store the accumulator, load the accumulator) Program control instructions with status conditions (branch, skip) Input output instructions (input character, output character) Symbol Hexadecimal Code Description STA 3xxx Bxxx Store AC content in memory BUN 4xxx Cxxx Branch Unconditionally BSA 5xxx Dxxx Branch and Save Return Address ISZ 6xxx Exxx Increment and skip if 0 CLA 7800 Clear AC CLE 7400 Clear E(overflow bit) CMA 7200 Com 7020 Increment AC SPA 7010 Skip next instruction if AC > 0 SNA 7008 Skip next instruction if AC < 0 SZA 7004 Skip next instruction if AC < 0 SZA 7004 Skip next instruction if AC = 0 SZE 7002 Skip next instruction if AC = 0 Interrupt On IOF F040 Interrupt Off Uses of Basic Computer Instructions : Some of the key uses of basic computer instructions include: Data manipulation: Basic computer instructions are used to manipulate data stored in th performing logical operations. Control flow: Basic computer instructions are used to control the flow of instructions within the computer system. [geholapexisege](https://new-book-about-whales.raregamestore.com/98422756199.pdf) This includes branching to different parts of the program bas

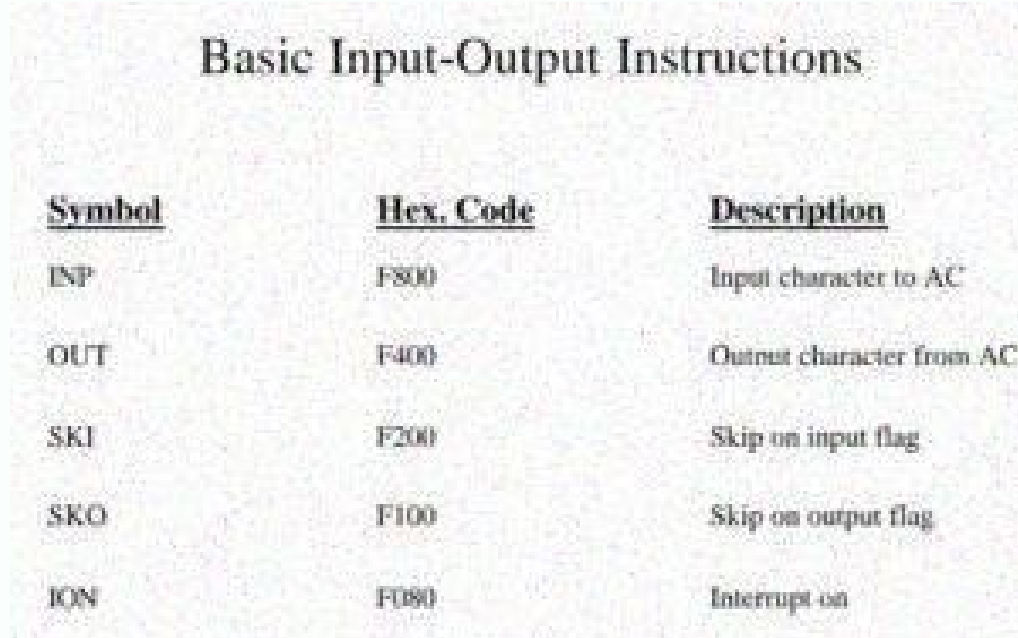

These instructions include add, subtract, multiply, and divide instructions, as well as logic instructions such as AND, OR, and NOT.

Control instructions are used to control the flow of instructions within the computer system. These instructions include branch instructions, which transfer control to different parts of the program based on specified cond register (IR) which can denote either memory reference or register reference or input-output instruction. Memory Reference – These instructions refer to memory address as an operand.

The other operand is always accumulator. Specifies 12-bit address, 3-bit opcode (other than 111) and 1-bit addressing mode for direct and indirect addressing. Example - IR register contains = 0001XXXXXXXXXXXXXXXXXXXXXXXXXX  $\leftarrow$  M[AR] AC  $\leftarrow$  AC + DR, SC  $\leftarrow$  0 Register Reference - These instructions perform operations on registers rather than memory addresses. The IR(14 - 12) is 111 (differentiates it from memory reference) and IR(15) is 011100100000000, i.e. CMA after fetch and decode cycle we find out that it is a register reference instruction for complement accumulator. Hence, AC  $\leftarrow$  AC Input/Output – These instructions are for communication between (differentiates it from register reference instructions). The rest 12 bits specify I/O operation. Example - IR register contains = 1111100000000000, i.e. INP after fetch and decode cycle we find out that it is an input/out that a PC can perform. These directions are executed by the focal handling unit (central processor) of a PC, and they structure the reason for additional perplexing tasks. A few instances of essential PC directions include

> Input & Output Instructions • CPU communicates with the peripherals through I/O registers called I/O ports. • There are 2 instructions, IN & OUT, that access the ports directly. • These instructions are used when fast I/O is essential ....... in a game program.

> > CAP241

21/11/2005

Control instructions are used to control the flow of instructions within the computer system. These instructions include branch instructions, which transfer control to different parts of the program based on specified cond register (IR) which can denote either memory reference or register reference or input-output instruction. Memory Reference - These instructions refer to memory address as an operand is always accumulator. Specifies 12-bit Example - IR register contains = 0001XXXXXXXXXXXXXXX, i.e. ADD after fetching and decoding of instruction we find out that it is a memory reference instruction. Hence, DR  $\sim$  M[AR] AC  $\sim$  AC + DR, SC  $\sim$  0 Register Ref The IR(14 - 12) is 111 (differentiates it from memory reference) and IR(15) is 0 (differentiates it from input/output instructions). The rest 12 bits specify register operation. Example - IR register contains = 01110010000 Hence, AC  $\leftarrow \text{AC Input/Output}$  - These instructions are for communication between computer and outside environment. The IR(14 - 12) is 111 (differentiates it from memory reference) and IR(15) is 1 (differentiates it from registe INP after fetch and decode cycle we find out that it is an input/output instruction for inputing character. Hence, INPUT character from peripheral device. Essential PC directions are the principal tasks that a PC can perfo additional perplexing tasks. A few instances of essential PC directions include: 1.Load: This guidance moves information from the memory to a computer processor register.

2. Store: This guidance moves information from a computer chip register to the memory. 3.Add: This guidance adds two qualities and stores the outcome in a register. A. Subtract: This guidance deducts two qualities and stor 6.Divide: This guidance isolates two qualities and stores the outcome in a register. 7.Branch: This guidance changes the program counter to a predefined address, which is utilized to execute restrictive and genuine leaps.

8.Jump: This guidance changes the program counter to a predefined address. 9.Compare: This guidance looks at two qualities and sets a banner demonstrating the consequence of the examination. 10.Increment: This guidance add logical and shift instructions (and, add, complement, circulate left, right, etc) To move information to and from memory (store the accumulator) Program control instructions (branch, skip) Input output instructions (input And memory word to AC ADD 1xxx 9xxx Add memory word to AC LDA 2xxx Axxx Load memory word to AC STA 3xxx Bxxx Store AC content in memory BUN 4xxx Cxxx Branch and Save Return Address ISZ 6xxx Exxx Increment and skip if 0 CLA Complement AC CME 7100 Complement E CIR 7080 Circulate right AC and E CIL 7040 Circulate left AC and E CIL 7040 Circulate left AC and E INC 7020 Increment AC SPA 7010 Skip next instruction if AC < 0 SZA 7004 Skip next inst character to AC OUT F400 Output character from AC SKI F200 Skip on input flag SKO F100 Skip on output flag SKO F100 Skip on output flag ION F080 Interrupt On IOF F040 Interrupt Off Uses of Basic Computer instructions inclu computer system, including moving data between memory and the CPU, performing mathematical operations, and performing logical operations. Control flow: Basic computer instructions are used to control the flow of instructio jumping to a specific memory location. Input/output operations: Basic computer instructions are used to transfer data between the computer system and external devices, such as input devices (e.g. keyboard, mouse) and outpu programs and run software applications. These instructions are used to load programs into memory, move data into and out of the program, and control the execution of the program. System maintenance: Basic computer instruct error detection and correction. Issues of Basic Computer Instructions : Complexity: Basic computer instructions can be computer instructions can be complex and difficult to understand, particularly for novice programmers. wide range of tasks, they are still limited in their functionality. This can make it challenging to perform more complex operations and can require programmers to write additional code to accomplish their goals. Compatibil write code that is compatible with different systems. This can require programmers to write separate code for each system, which can be time-consuming and inefficient. Security: Basic computer instructions can be vulnerabl and can require additional measures to be taken to protect the system. Maintenance: Basic computer instructions can be difficult to maintain, particularly as systems become more extensive. This can require significant reso resources. Whether you're preparing for your first job interview or aiming to upskill in this ever-evolving tech landscape, GeeksforGeeks Courses are your key to success. We provide top-quality content at affordable prices to do the same for you. Don't miss out - check it out now! Last Updated : 21 Apr, 2023 Like Article Save Article Save Article Networking carrier cloud A carrier cloud is a cloud computing environment that is owned and oper how data moves in and out of a physical link in a network. CPRI (Common Public Radio Interface) CPRI (Common Public Radio Interface) is a specification for wireless communication networks that defines the key criteria for realized affinity group organized around a shared interest or ... employee training and development Employee training and development is a set of activities and programs designed to enhance the knowledge, skills and abilit techniques to automatically analyze employee ... Customer Experience buyer persona A buyer persona A buyer persona is a composite representation of a specific type of customer in a market segment. high-touch customer servi

These instructions include add, subtract, multiply, and divide instructions, as well as logic instructions such as AND, OR, and NOT.

These instructions are typically divided into three categories: data movement instructions, arithmetic and logic instructions, and control instructions. Data movement instructions are used to move data between different pa CPU, and input/output (I/O) instructions, which move data between the CPU and external devices. Arithmetic and logic instructions are used to perform mathematical operations and logical operations on data stored in the sys and NOT. Control instructions are used to control the flow of instructions within the computer system. These instructions include branch instructions, which transfer control to different parts of the program based on speci instruction register (IR) which can denote either memory reference or register reference or input-output instruction. Memory Reference - These instructions refer to memory address as an operand. The other operand is always addressing.

Example – IR register contains = 0001XXXXXXXXXXXXXXXXXXXX, i.e. ADD after fetching and decoding of instruction we find out that it is a memory reference instruction. Hence, DR  $\leftarrow$  AC + DR, SC  $\leftarrow$  0 Register Reference (differentiates it from memory reference) and IR(15) is 0 (differentiates it from input/output instructions). The rest 12 bits specify register operation. Example - IR register contains = 0111001000000000, i.e. CMA after Input/Output - These instructions are for communication between computer and outside environment. The IR(14 - 12) is 111 (differentiates it from memory reference) and IR(15) is 1 (differentiates it from register reference and decode cycle we find out that it is an input/output instruction for inputing character. Hence, INPUT character from peripheral device. Essential PC directions are the principal tasks that a PC can perform.

These directions are executed by the focal handling unit (central processor) of a PC, and they structure the reason for additional perplexing tasks. A few instances of essential PC directions include: 1.Load: This guidance chip register to the memory. 3.Add: This guidance adds two qualities and stores the outcome in a register. 4.Subtract: This guidance deducts two qualities and stores the outcome in a register. 5.Multiply: This guidance dup a register. 7. Branch: This guidance changes the program counter to a predefined address, which is utilized to execute restrictive and genuine leaps. 8. Jump: This guidance changes the program counter to a predefined addre 10. Increment: This guidance adds 1 to a worth in a register or memory area. The set of instructions incorporated in16 bit IR register are: Arithmetic, logical and shift instructions (and, add, complement, circulate left, status conditions (branch, skip) Input output instructions (input character, output character, output character) Symbol Hexadecimal Code Description AND 0xxx 8xxx And memory word to AC ADD 1xxx 9xxx Add memory word to AC S Dxxx Branch and Save Return Address ISZ 6xxx Exxx Increment and skip if 0 CLA 7800 Clear AC CLE 7400 Clear AC CLE 7400 Clear E (overflow bit) CMA 7200 Complement AC CME 7100 Complement E CIR 7080 Circulate right AC and E I if AC < 0 SZA 7004 Skip next instruction if AC = 0 SZE 7002 Skip next instruction if E = 0 HLT 7001 Halt computer INP F800 Input character to AC OUT F400 Output character from AC SKI F200 Skip on output flag SKO F100 Skip uses of basic computer instructions include: Data manipulation: Basic computer instructions are used to manipulate data stored in the computer system, including moving data between memory and the CPU, performing mathematic of instructions within the computer system. This includes branching to different parts of the program based on specified conditions and jumping to a specific memory location.

Input/output operations: Basic computer instructions are used to transfer data between the computer system and external devices, such as input devices (e.g. keyboard, mouse) and output devices (e.g. display screen, printer instructions are used to load programs into memory, move data into and out of the program, and control the execution of the program. System maintenance: Basic computer instructions are used to perform system maintenance ta Computer Instructions : Complexity: Basic computer instructions can be complex and difficult to understand, particularly for novice programmers. This can make it challenging to write efficient and effective code. Limited f

marketing is the promotion and marketing of goods and services to consumers through digital channels and electronic ...

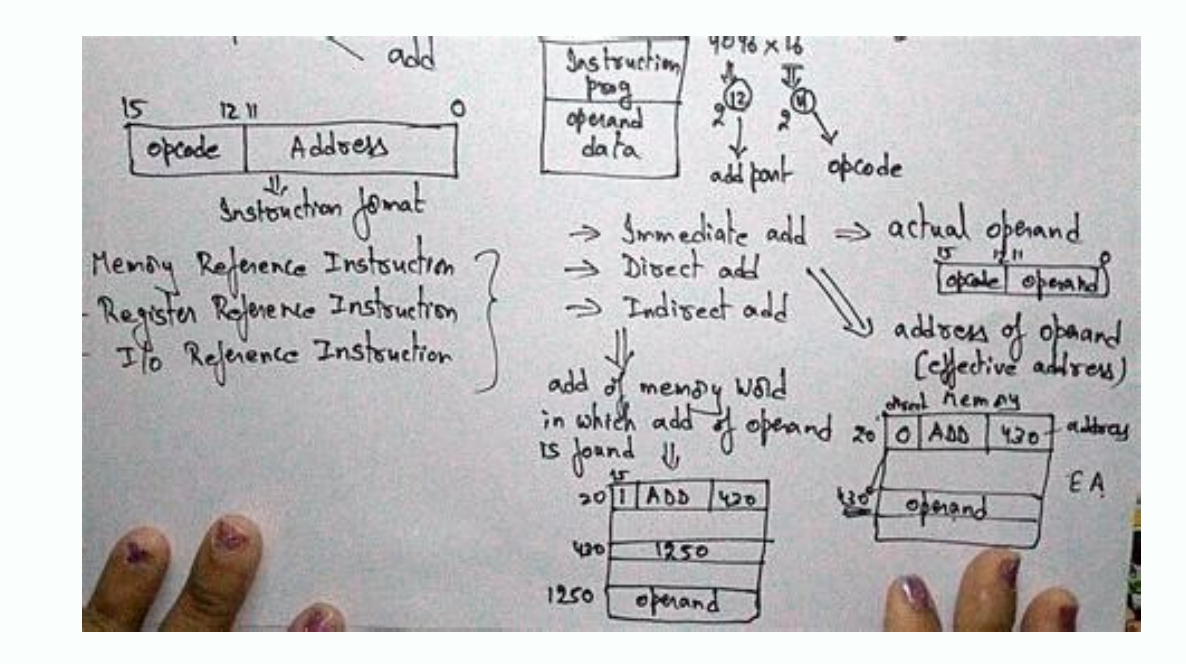

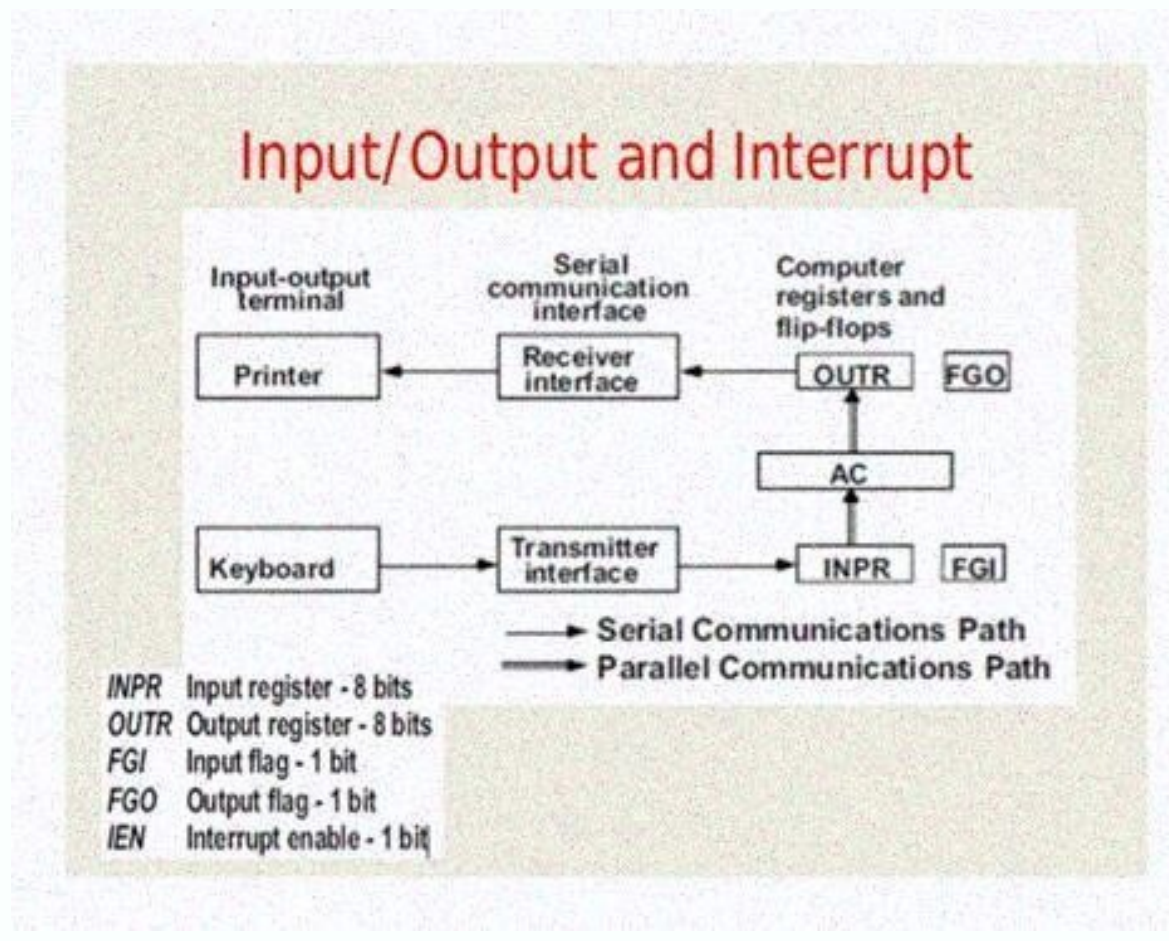

Control instructions are used to control the flow of instructions within the computer system. These instructions include branch instructions, which transfer control to different parts of the program based on specified cond register (IR) which can denote either memory reference or register reference or input-output instruction.

Memory Reference - These instructions refer to memory address as an operand. The other operand is always accumulator. Specifies 12-bit address, 3-bit opcode (other than 111) and 1-bit addressing mode for direct and indirec find out that it is a memory reference instruction for ADD operation. Hence, DR  $\leftarrow$  M[AR] AC  $\leftarrow$  AC + DR, SC  $\leftarrow$  0 Register Reference - These instructions on registers rather than memory addresses. The IR(14 - 12) i rest 12 bits specify register operation. Example - IR register contains = 0111001000000000, i.e. CMA after fetch and decode cycle we find out that it is a register reference instruction for complement accumulator. Hence, is 111 (differentiates it from memory reference) and IR(15) is 1 (differentiates it from register reference instructions). The rest 12 bits specify I/O operation. Example - IR register contains = 1111100000000000, i.e. INP peripheral device. Essential PC directions are the principal tasks that a PC can perform. These directions are executed by the focal handling unit (central processor) of a PC, and they structure the reason for additional p computer processor register. 2. Store: This guidance moves information from a computer chip register to the memory. 3.Add: This guidance adds two qualities and stores the outcome in a register. 4. Subtract: This guidance d outcome in a register. 6.Divide: This guidance isolates two qualities and stores the outcome in a register. 7.Branch: This guidance changes the program counter to a predefined address, which is utilized to execute restrict looks at two qualities and sets a banner demonstrating the consequence of the examination.

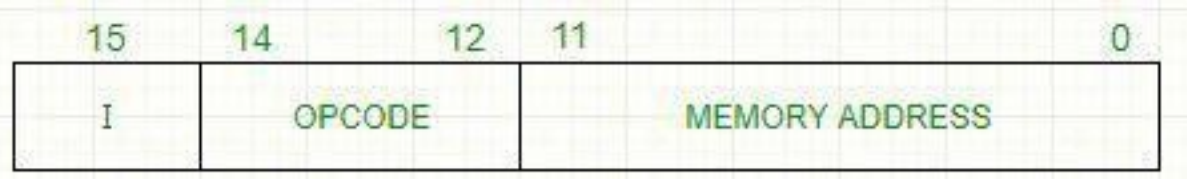

These instructions include add, subtract, multiply, and divide instructions, as well as logic instructions such as AND, OR, and NOT. Control instructions within the computer system. These instructions, which transfer contr conditions, and jump instructions, which transfer control to a specified memory location. The basic computer has 16-bit instruction register (IR) which can denote either memory reference or register reference - These instr accumulator.

Example - IR register contains = 0001XXXXXXXXXXXXXXXXXXX, i.e. ADD after fetching and decoding of instruction we find out that it is a memory reference instruction. Hence, DR  $\leftarrow$  M[AR] AC  $\leftarrow$  AC + DR, SC  $\leftarrow$  0 Regis (differentiates it from memory reference) and IR(15) is 0 (differentiates it from input/output instructions). The rest 12 bits specify register operation.

 $= 01110010000000000$ , i.e. CMA after fetch and decode cycle we find out that it is a register reference instruction for complement accumulator. Hence, AC  $\sim$  AC Input/Output - These instructions are for communication be reference) and IR(15) is 1 (differentiates it from register reference instructions). The rest 12 bits specify I/O operation. Example - IR register contains = 1111100000000000, i.e. INP after fetch and decode cycle we find directions are the principal tasks that a PC can perform. These directions are executed by the focal handling unit (central processor) of a PC, and they structure the reason for additional perplexing tasks. A few instances 2. Store: This guidance moves information from a computer chip register to the memory. 3.Add: This guidance adds two qualities and stores the outcome in a register. 5. Multiply: This guidance duplicates two qualities and s This quidance isolates two qualities and stores the outcome in a register. 7.Branch: This quidance changes the program counter to a predefined address, which is utilized to execute restrictive and genuine leaps. 8.Jump: Th banner demonstrating the consequence of the examination. 10.Increment: This guidance adds 1 to a worth in a register or memory area.

Specifies 12-bit address, 3-bit opcode (other than 111) and 1-bit addressing mode for direct and indirect addressing.

The set of instructions incorporated in16 bit IR register are: Arithmetic, logical and shift instructions (and, add, complement, circulate left, right, etc) To move information to and from memory (store the accumulator) Pr output character) Symbol Hexadecimal Code Description AND 0xxx 8xxx And memory word to AC ADD 1xxx 9xxx Add memory word to AC LDA 2xxx Axxx Load memory word to AC LDA 2xxx Axxx Load memory BUN 4xxx Cxxx Branch Unconditiona CLA 7800 Clear AC CLE 7400 Clear E(overflow bit) CMA 7200 Complement AC CME 7100 Complement E CIR 7080 Circulate right AC and E CIL 7040 Circulate left AC and E INC 7020 Increment AC SPA 7010 Skip next instruction if AC > instruction if E = 0 HLT 7001 Halt computer INP F800 Input character to AC OUT F400 Output character from AC SKI F200 Skip on input flag SKO F100 Skip on output flag SKO F100 Skip on output flag ION F080 Interrupt Off Uses computer instructions are used to manipulate data stored in the computer system, including moving data between memory and the CPU, performing mathematical operations. and performing logical operations. Control flow: Basic different parts of the program based on specified conditions and jumping to a specific memory location. Input/output operations: Basic computer instructions are used to transfer data between the computer system and externa Program execution: Basic computer instructions are used to execute computer programs and run software applications. These instructions are used to load programs into memory, move data into and out of the program, and contr maintenance tasks, such as memory allocation, interruption, interruption, and error detection and correction, and error detection and correction. Issues of Basic Computer Instructions : Complex and difficult to understand, Limited functionality: While basic computer instructions are versatile and can perform a wide range of tasks, they are still limited in their functionality. This can make it challenging to perform more complex operations a specific to a particular computer system or architecture, which can make it challenging to write code that is compatible with different systems. This can require programmers to write separate code for each system, which ca overflows and code injection attacks. This can make it challenging to write secure code and can require additional measures to be taken to protect the system. Maintenance: Basic computer instructions can be difficult to ma to maintain and update the code, which can be challenging for organizations with limited resources. Whether you're preparing for your first job interview or aiming to upskill in this ever-evolving tech landscape, GeeksforG growth in a time-bound manner. Join the millions we've already empowered, and we're here to do the same for you. Don't miss out - check it out now! Last Updated : 21 Apr, 2023 Like Article Save Article Networking carrier c provider. data link layer The data link layer is the protocol layer in a program that handles how data moves in and out of a physical link in a network. CPRI (Common Public Radio Interface) is a specification for wireless employee resource group (ERG) An employee resource group is a workplace club or more formally realized affinity group organized around a shared interest or ... employee training and development Employee training and develo analysis Employee sentiment analysis is the use of natural language processing and other AI techniques to automatically analyze employee ... Customer Experience buyer persona A buyer persona is a composite representation o contact center interaction that requires human interaction. digital marketing Digital marketing is the promotion and marketing of goods and services to consumers through digital channels and electronic ...